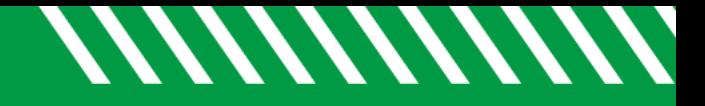

## Upload a File

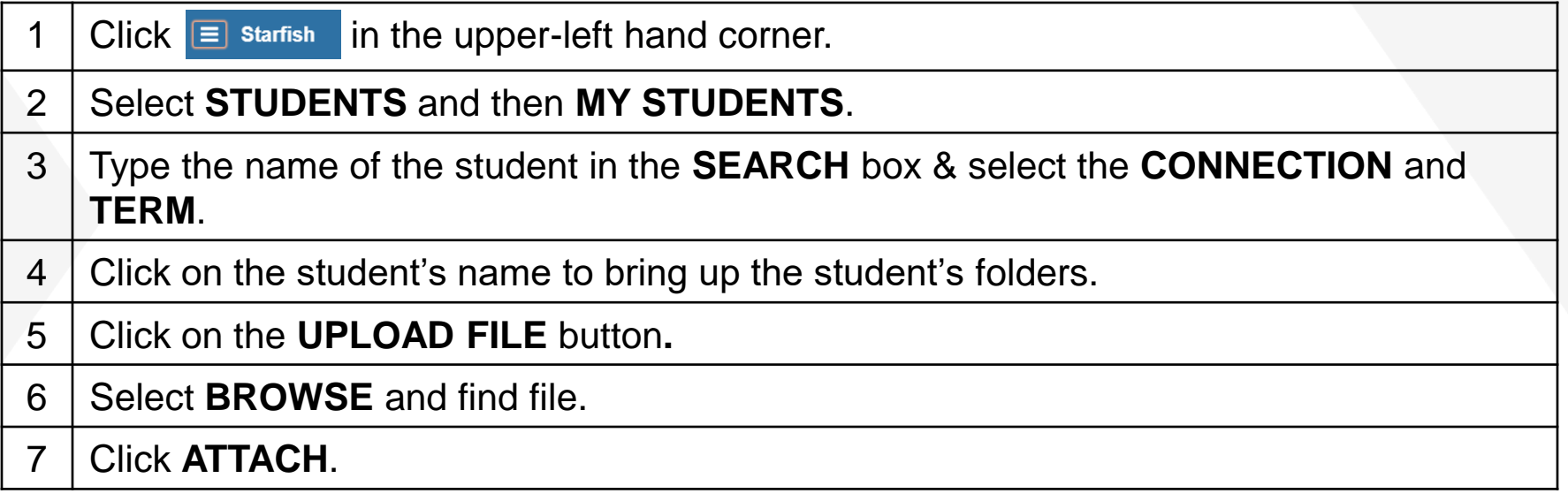

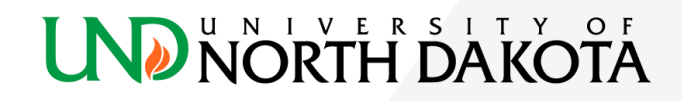